$<<$  Office2003

, tushu007.com

书名:<<中文版Office2003办公自动化教程>>

- 13 ISBN 9787542750211
- 10 ISBN 7542750216

出版时间:2011-10

页数:325

PDF

更多资源请访问:http://www.tushu007.com

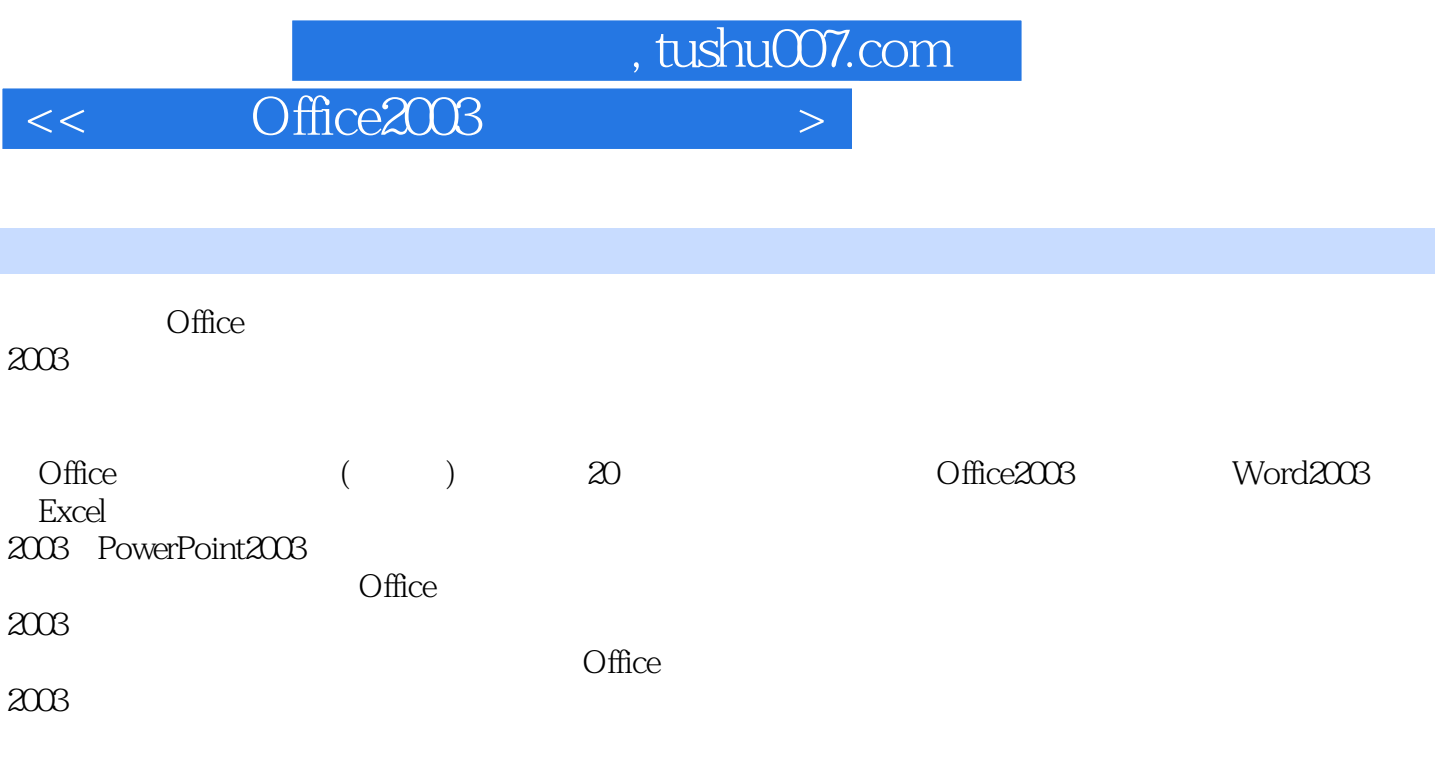

**Office** and  $\alpha$ 

 $<<$  Office2003  $>>$ 

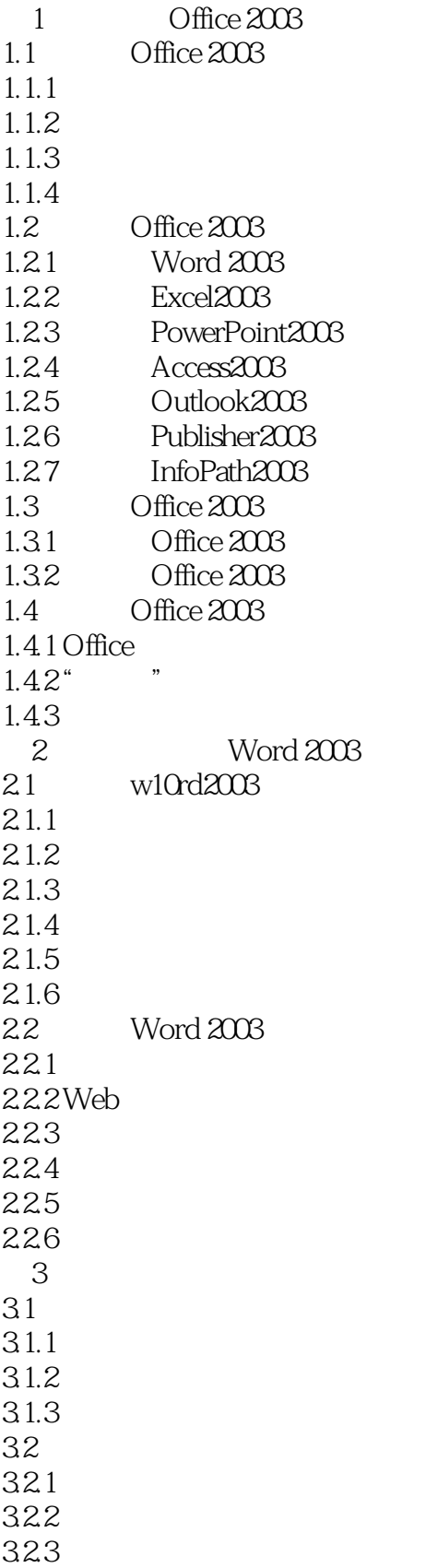

## $\vert$  << Office2003  $\vert$

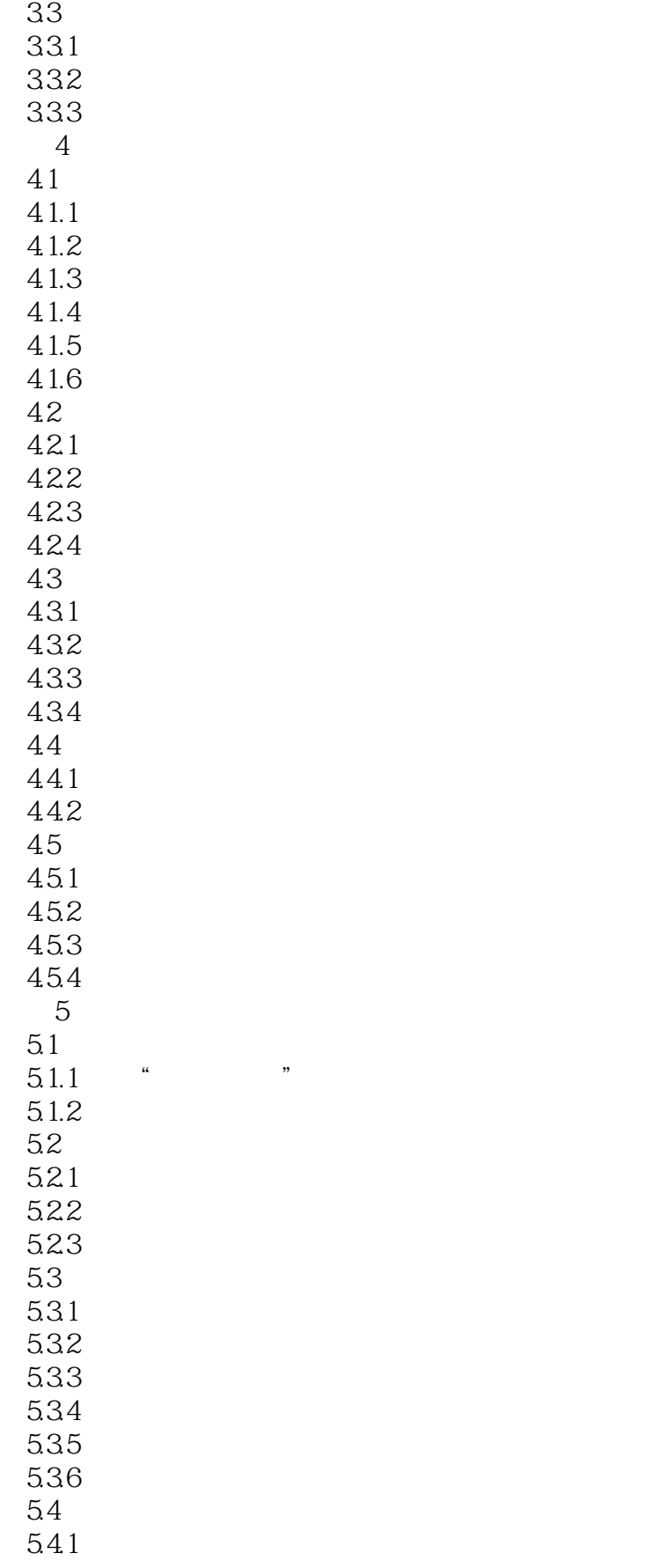

 $<<$  Office2003  $>$ 

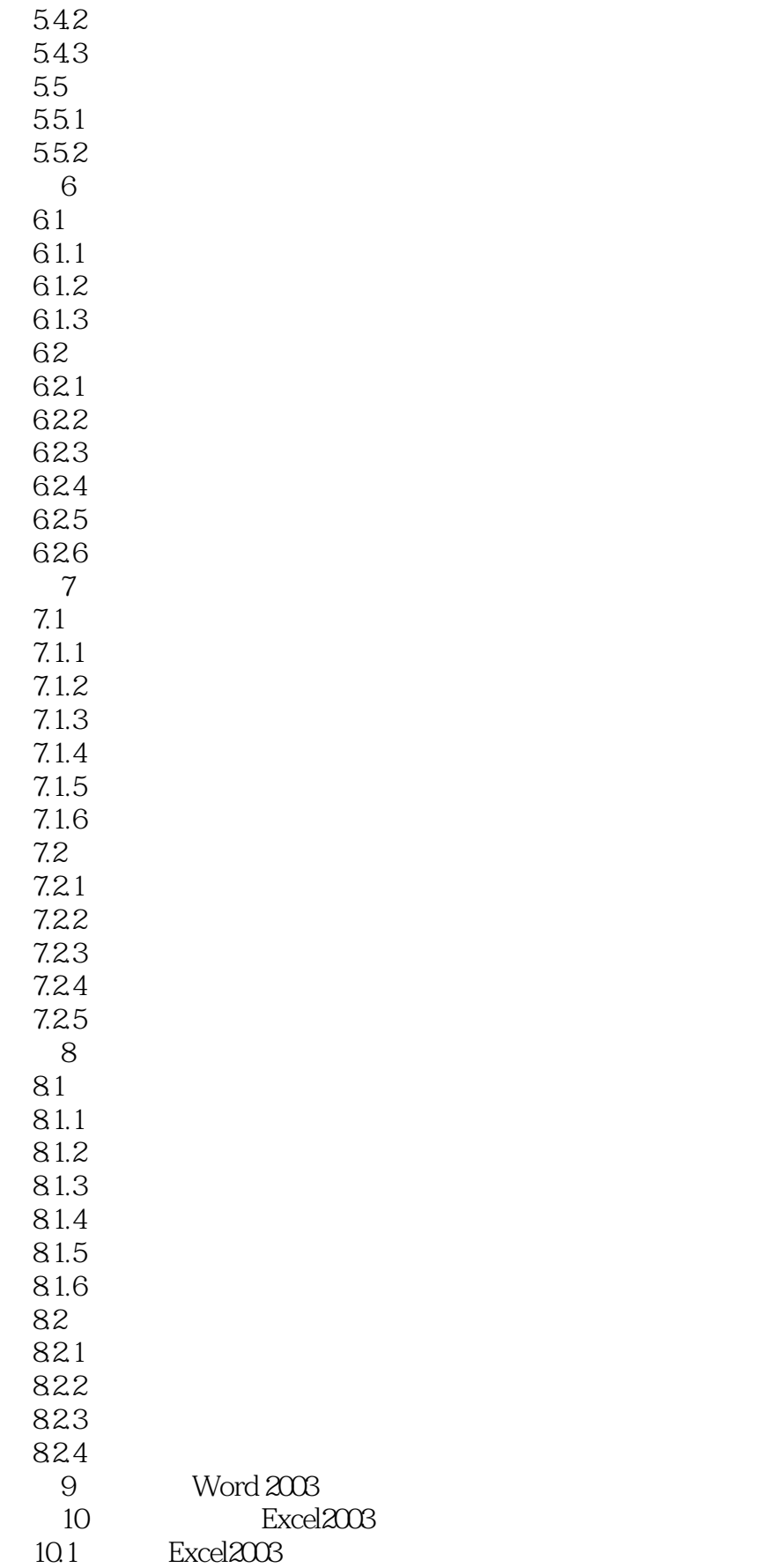

## $\vert << \vert$  Office2003  $\vert > \vert$

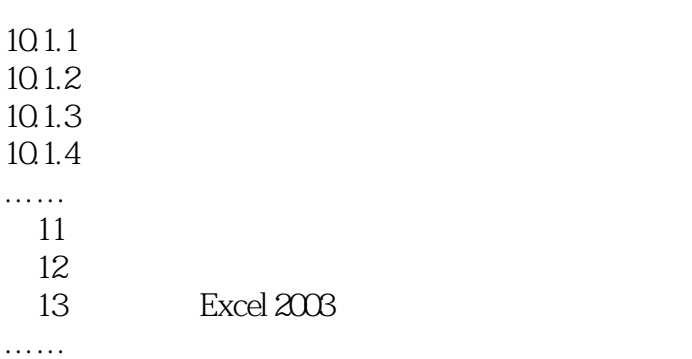

 $<<$  Office2003  $>>$ 

InfoPath 2003

, tushu007.com

Web InfoPath 2003

 $RTF$ 

InfoPath Microsoft Office Communications of Office

 $InfoPath$ 

excel 2003, Excel  $\frac{1}{200}$ **Excel** er InfoPath InfoPath in the InfoPath in the Info Path in the Info Path in the Info Path in the Info Path in th

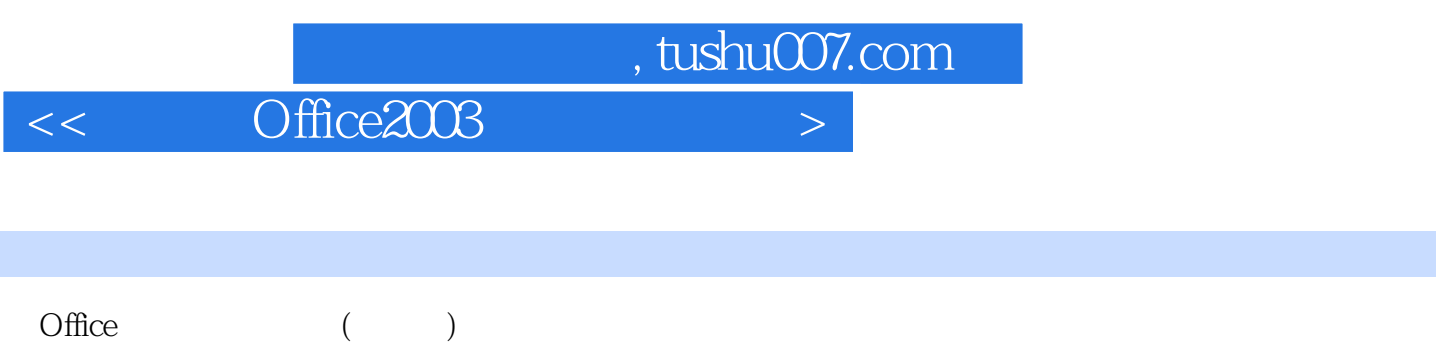

 $<<$  Office $2003$ 

本站所提供下载的PDF图书仅提供预览和简介,请支持正版图书。

更多资源请访问:http://www.tushu007.com